TP-LINK 300Mbps ???????? USB Adapter ?????? ???????? TL-WN822N, Ver.  $5.0$ 

?????????? ??? ???????????? ????? 2222 ???? ??????? 20.99 €

???????

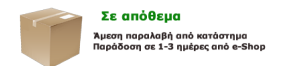

77777 777 7777777 777 77 777777

?????????????TP-LINK

## ?????????

TP-LINK 300Mbps ???????? USB Adapter ?????? ???????? TL-WN822N, Ver. 5.0

11N ???????? ??? ????????? ???? ???? HD video streaming ??? ??????? ???? internet ??????? ?????????? USB 1.5 ?????? ??? ?????? ?????????? ??????????? Windows XP / Vista / 7 /8 / 8.1

??????????? ?????????

22 222222222 USB Adapter 222222 2222222 TL-WN822N 22222 222 22222222 client. ????????????? ?? ?? ??????? IEEE 802.11n ??? ??????? ????????? 11n ??? ????????? ???? ??? ??????? ???? Internet, online gaming ? ????? ??? HD video streaming.

??????? ??? ??????? ????? ??? ???? ??????? ?? ??????? ???????????? ??????, ????????????? ??????? ??? ????? ????. ??????, ?? TL-WN822N ????????? ?? ??????? ?????????? USB 1.5??????, ??????? ??? ?? ????????? ?? ?? ????????????? ??? ???? ???.

## **??????? ??????????? ???????**

http://www.tp-link.gr/support-contact.html

???????????: +30 210 6148834 ??????: ??????, ???????? ??? ?????? ??? ??? ????????? ??????

Email: ???? ? ????????? ???????????? ???????????? ????????????? ??? ???? ????????????? ?????????? ???????????? ?????????. ?????????? ?? ?????????????? ?? JavaScript ??? ?? ????????? ?? ?? ?????.

document.getElementById('cloakac4f2a3ac34690de33fc6e8d8305c154').innerHTML = ''; var prefix = 'ma' + 'il' + 'to'; var path = 'hr' + 'ef' + '='; var addyac4f2a3ac34690de33fc6e8d8305c154 = 'support.gr' + '@'; addyac4f2a3ac34690de33fc6e8d8305c154 =

addyac4f2a3ac34690de33fc6e8d8305c154 + 'tp-link' + '.' + 'com'; var addy\_textac4f2a3ac34690de33fc6e8d8305c154 = 'support.gr' + '@' + 'tplink' + '.' + 'com';document.getElementById('cloakac4f2a3ac34690de33fc6e8d8305c154').innerHTML +=

''+addy\_textac4f2a3ac34690de33fc6e8d8305c154+'';

?????? ???????????: ??????? ?? ?????????, 09:00 – 17.30 ( ???? ???????? ??????)

**?????? ???????**

??? ???????? ???????????? ??? ?? ?????? ?????.